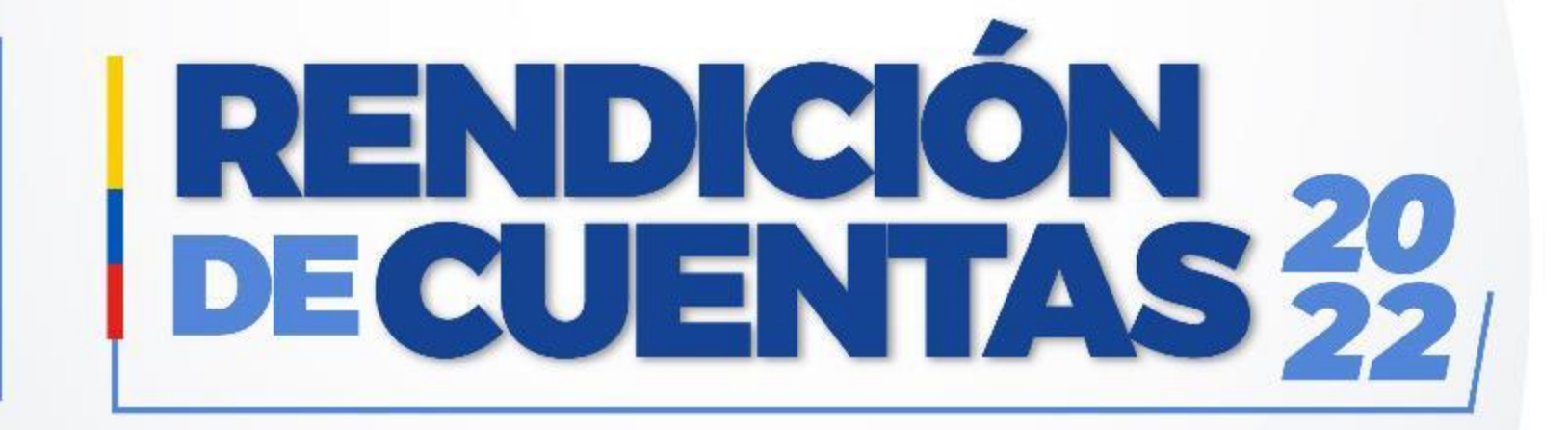

### **Centro Clínico Quirúrgico Hospital del Día Jipijapa Período Enero – Diciembre 2022**

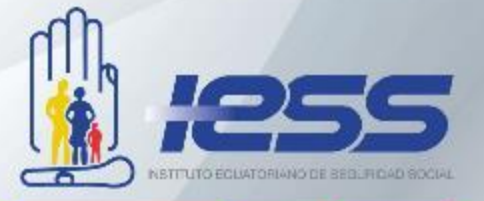

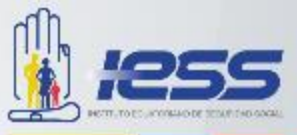

El Instituto Ecuatoriano de Seguridad Social, en cumplimiento del Art. 95 de la Ley Orgánica de Participación ciudadana y con el compromiso de transparencia en la gestión pública, procede con la exposición de Rendición de cuentas 2022.

Resaltaremos los diferentes niveles de cobertura y atención generados por nuestra dependencia, así como los logros alcanzados tanto en las áreas administrativas como en las prestaciones y servicios de los seguros especializados; todas estas acciones facilitaron la implementación de las políticas públicas para la igualdad: interculturales, generacionales, de discapacidades y de igualdad de género.

Se informará respecto del cumplimiento de los objetivos institucionales y su plan estratégico 2018-2028, ejecución presupuestaria e información correspondiente a contratación pública.

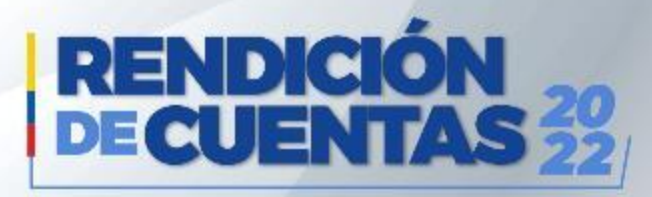

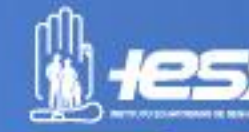

### **COBERTURA INSTITUCIONAL**

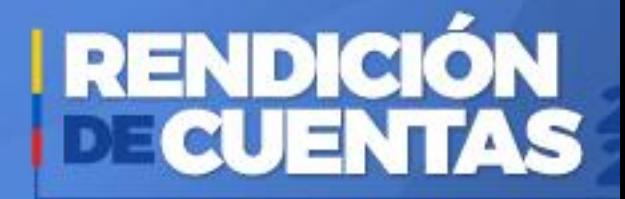

#### **Rendición de cuentas 2022**

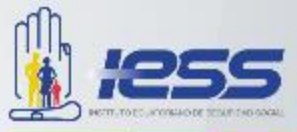

#### **Usuarios Cobertura** 23 650 88 802

**ATENCIONES**

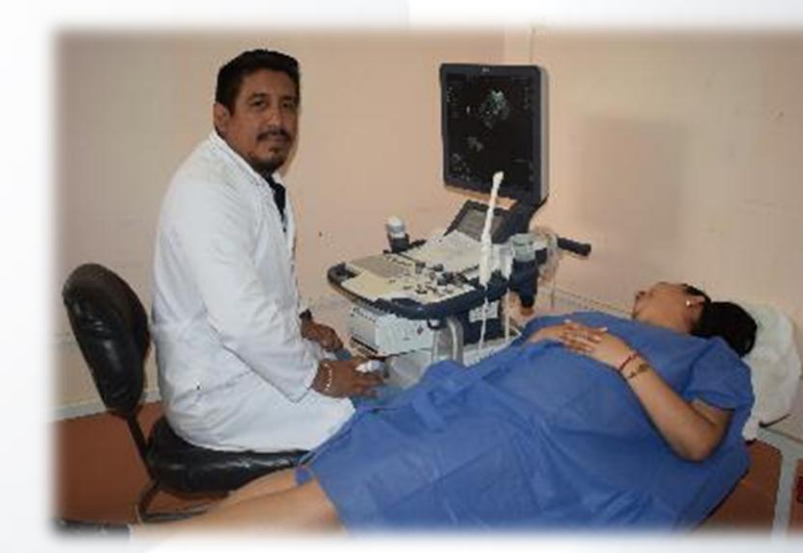

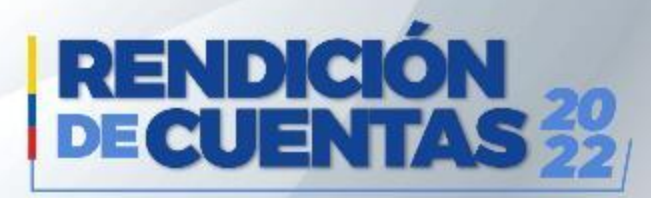

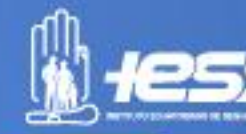

### **LOGROS ALCANZADOS**

ᇅ៴

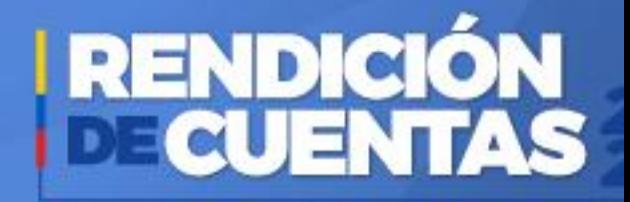

### **Logros Alcanzados 2022**

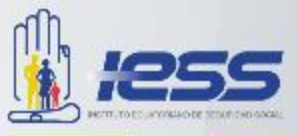

Abastecimiento de medicamentos, los que permitieron alcanzar un nivel óptimo de producción en el área de Consulta Externa

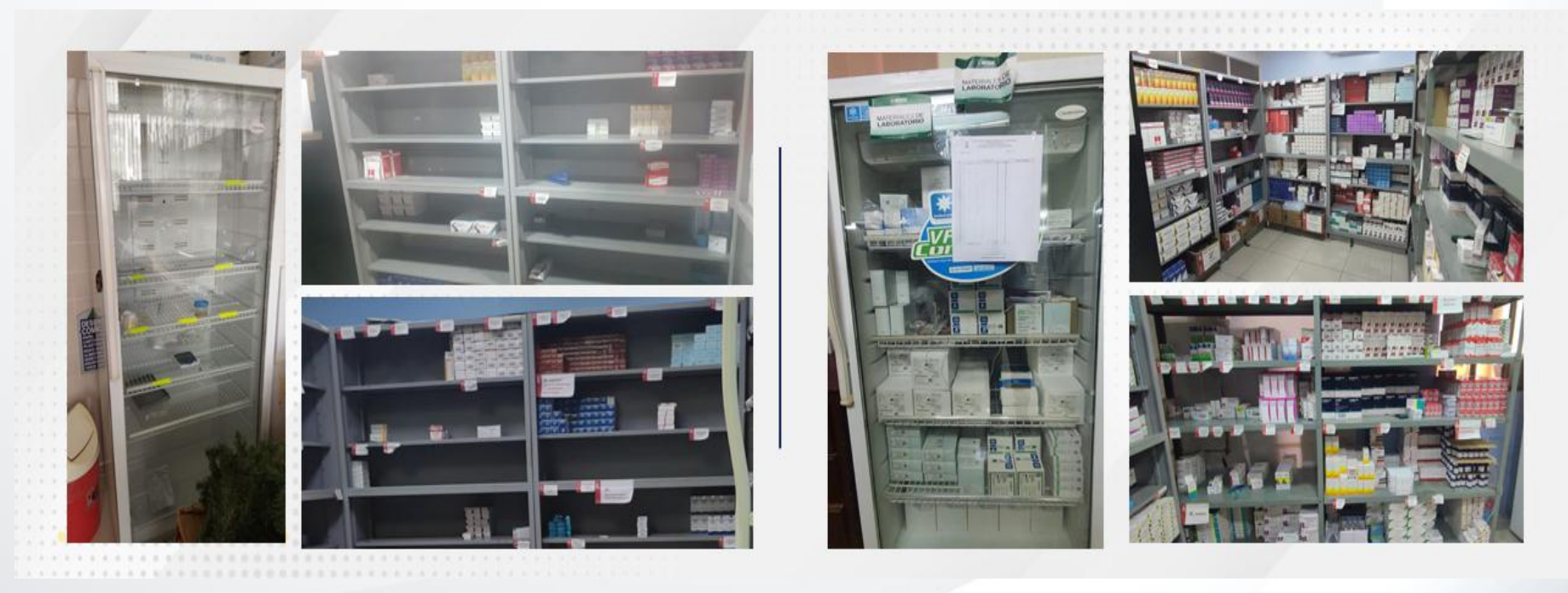

Antes Después

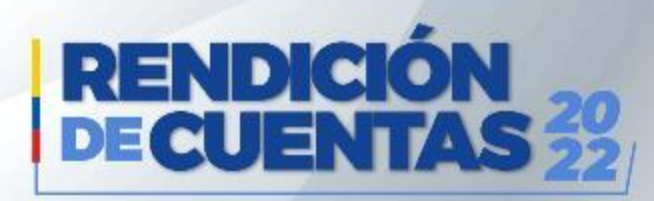

### **Logros Alcanzados 2022**

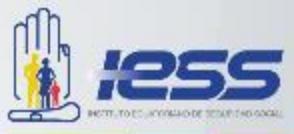

#### Abastecimiento de dispositivos médicos que agilizó la atención médica

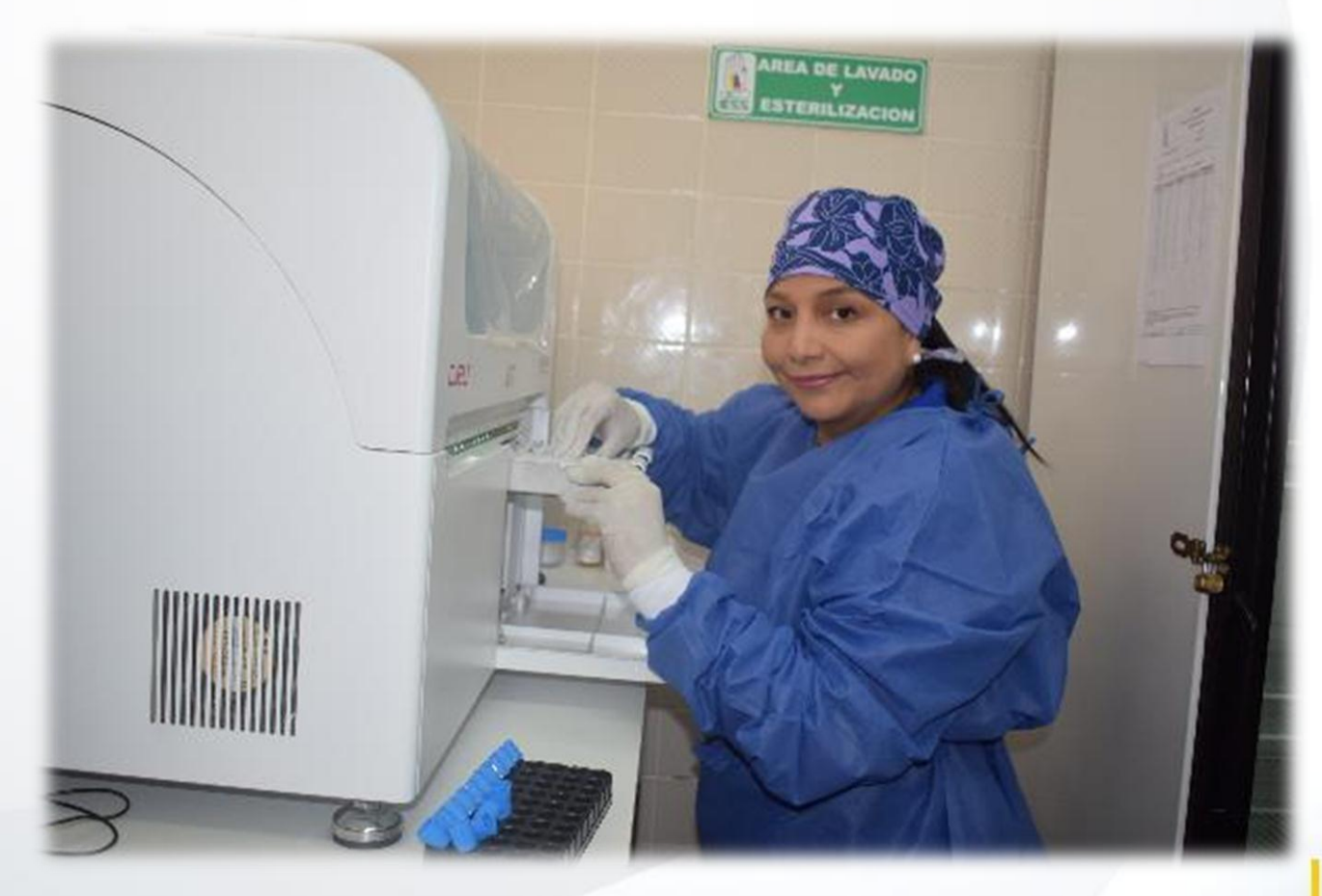

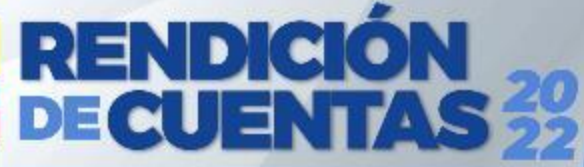

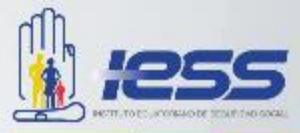

Rehabilitación de áreas verdes, a fin de mejorar la calidad de vida física y emocional de los afiliados

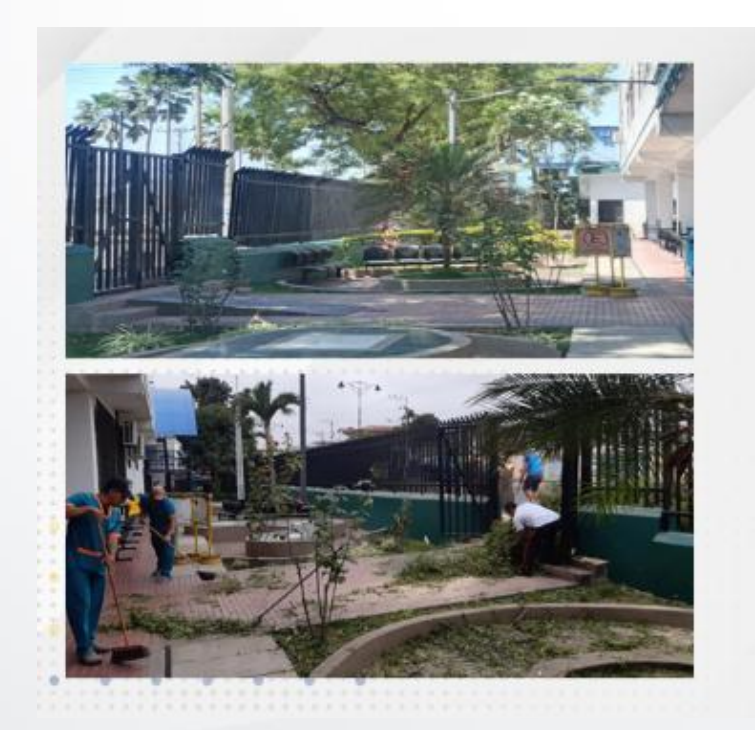

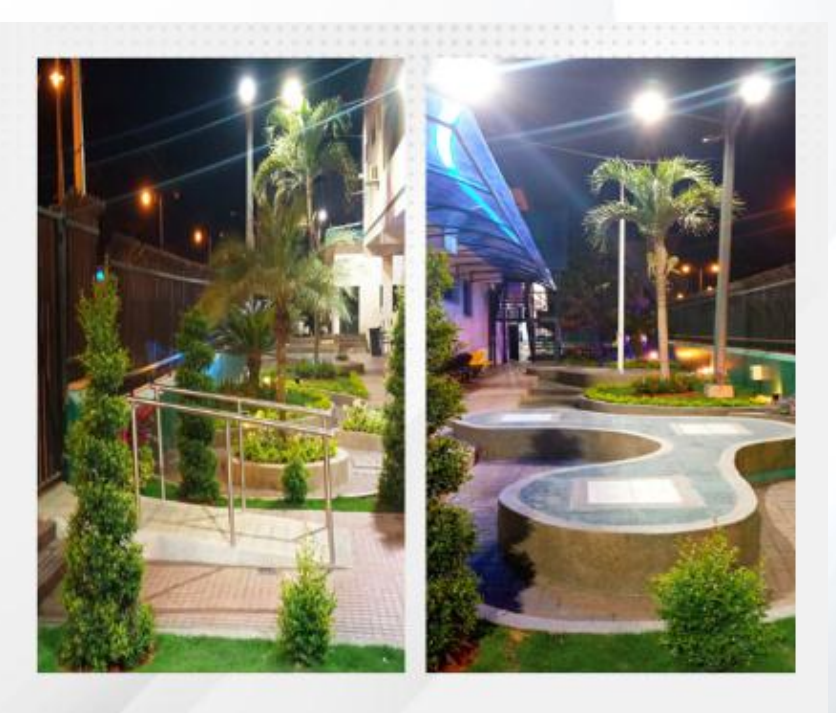

Antes Después

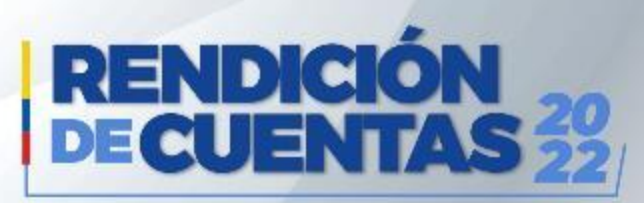

### **Logros Alcanzados 2022**

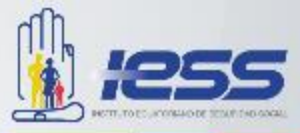

Mantenimiento de infraestructura para una atención eficaz y eficiente de los asegurados.

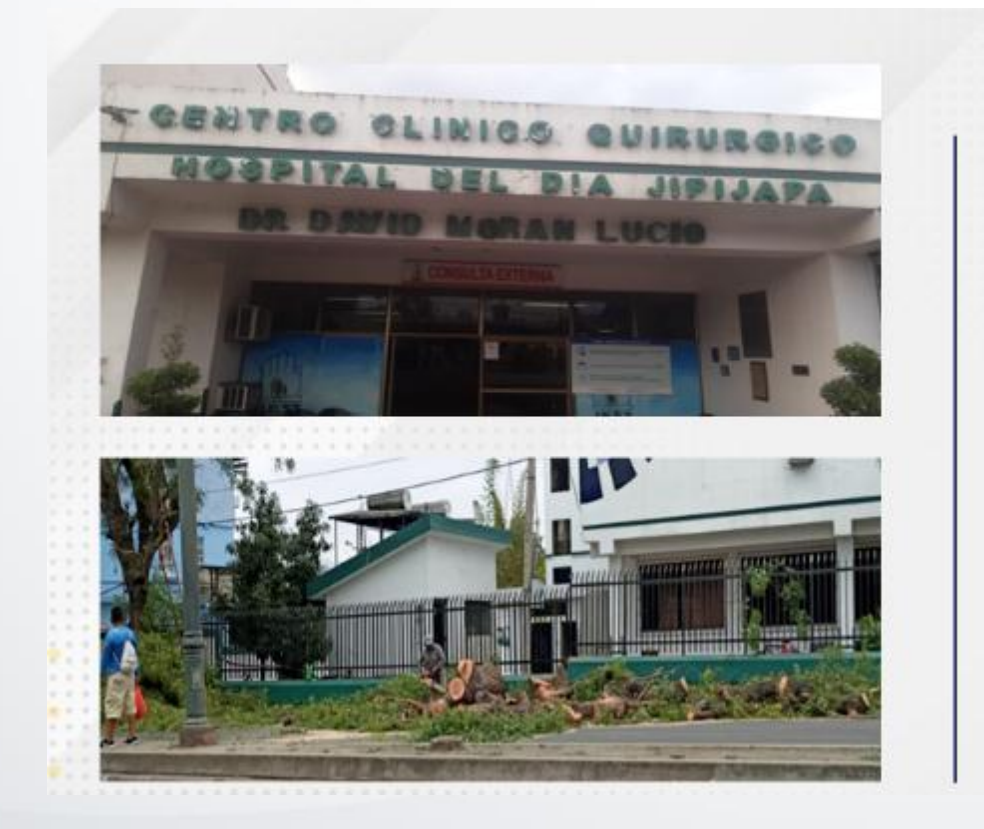

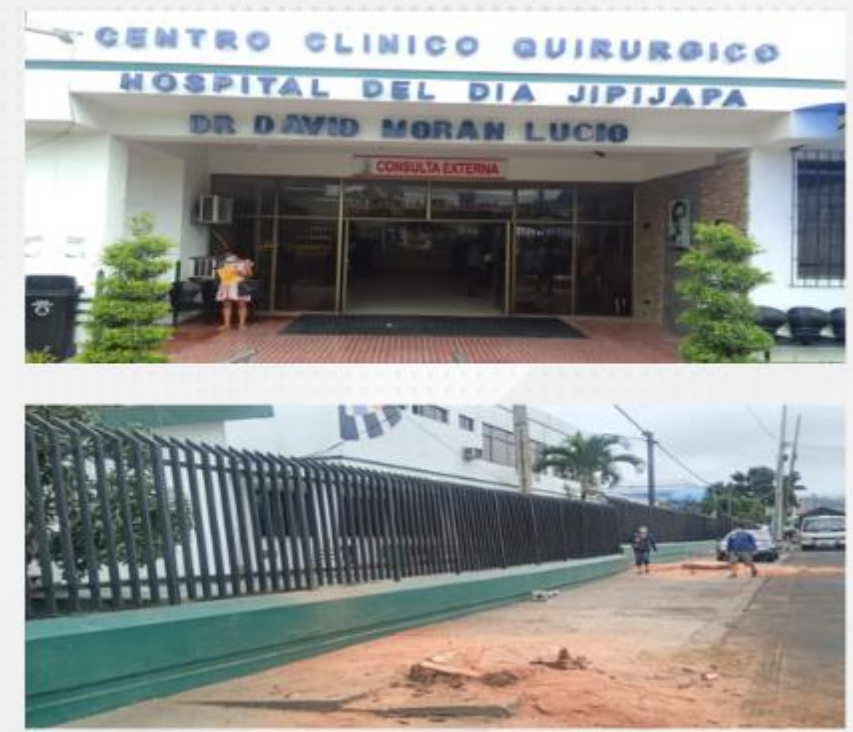

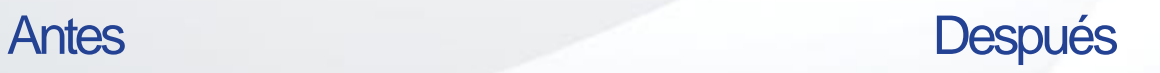

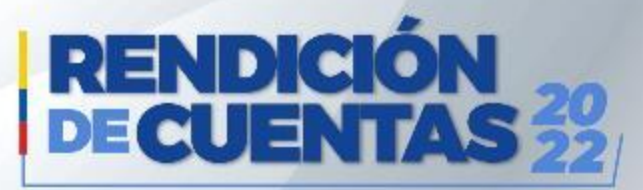

#### **Rendición de cuentas 2022**

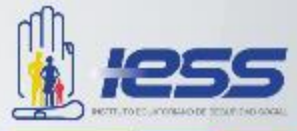

Reactivación de procedimientos quirúrgicos, permitiendo mejorar y minimizar los riesgos clínicos.

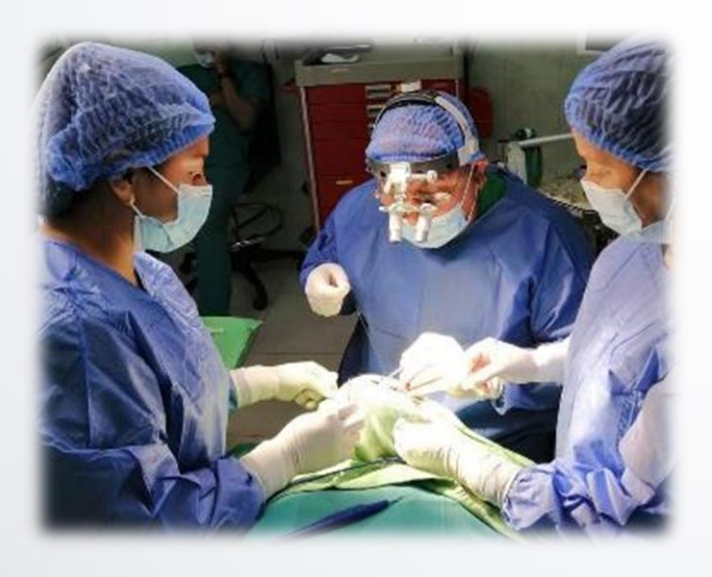

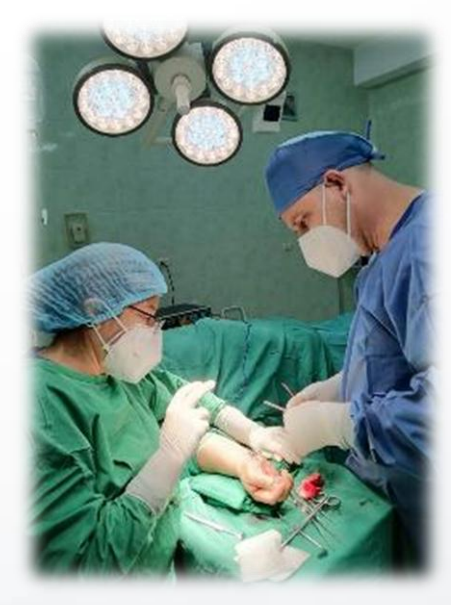

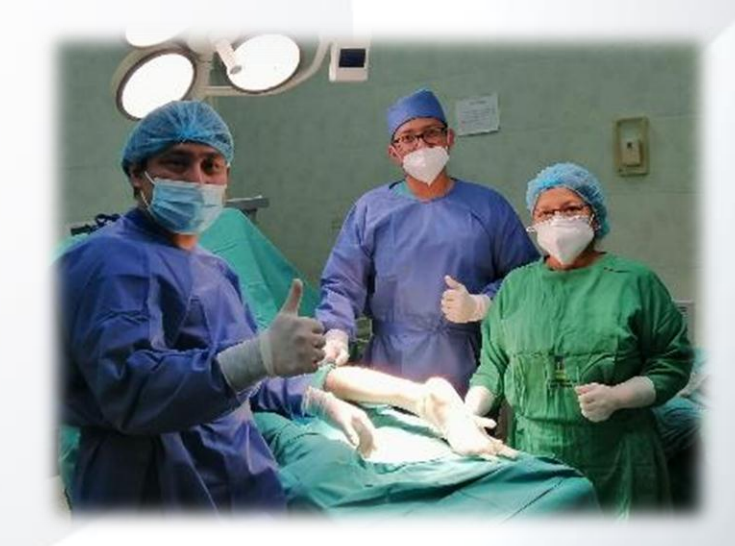

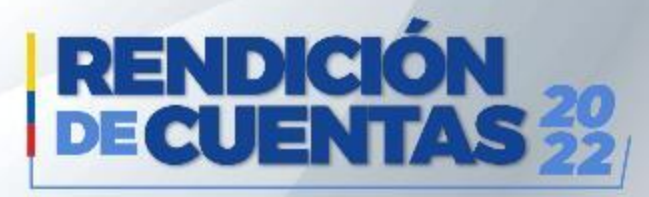

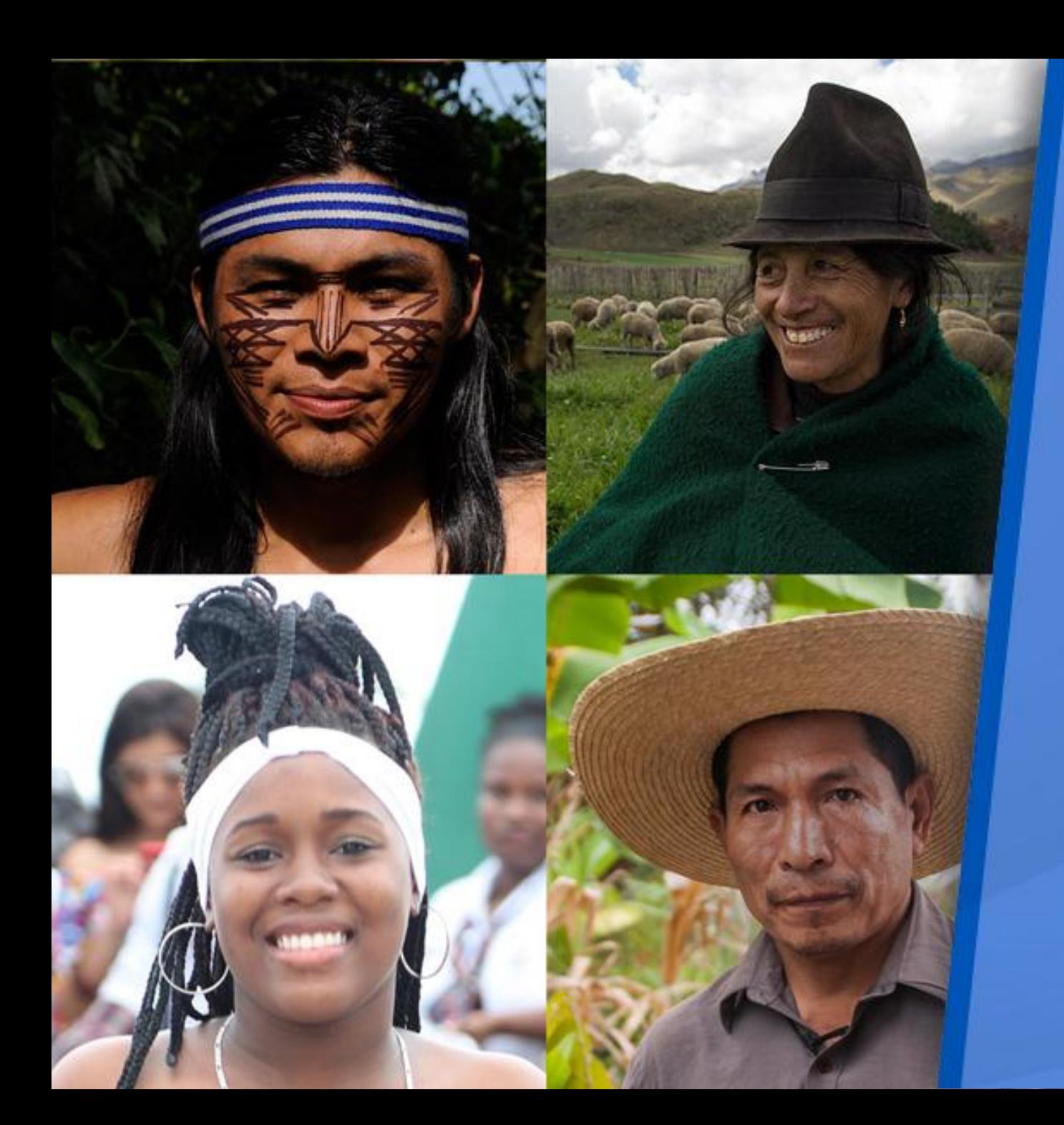

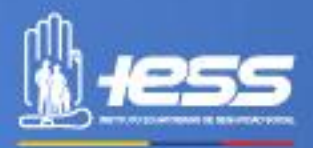

# **IMPLEMENTACIÓN DE POLÍTICAS PÚBLICAS PARA LA IGUALDAD**

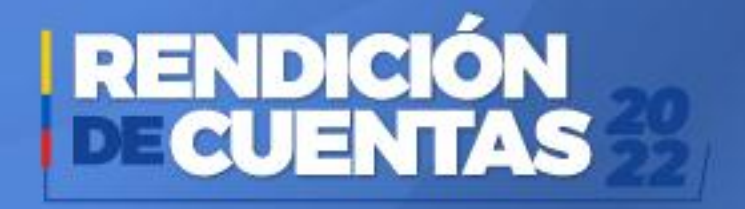

#### **Políticas públicas de discapacidades**

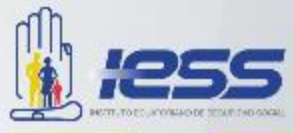

Implementación de rampa para silla de ruedas y personas con movilidad reducida, mismas que permiten un acceso fácil y cómodo para los asegurados que acuden al Hospital.

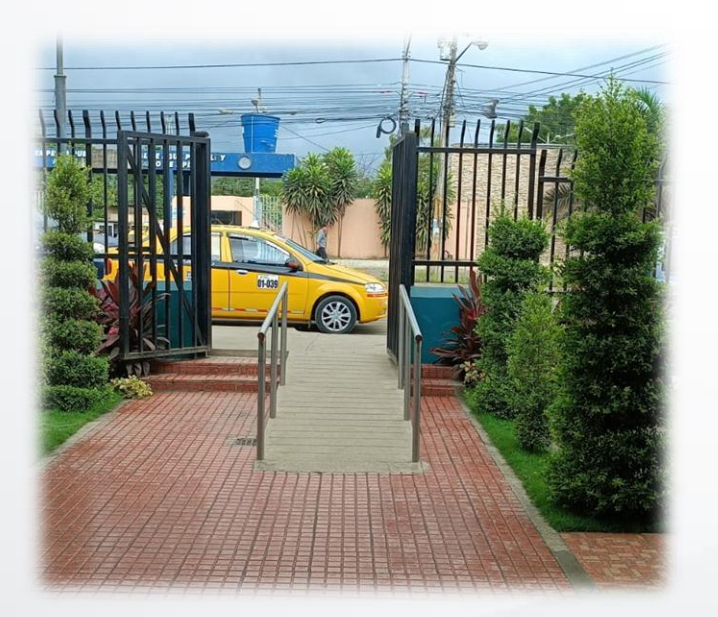

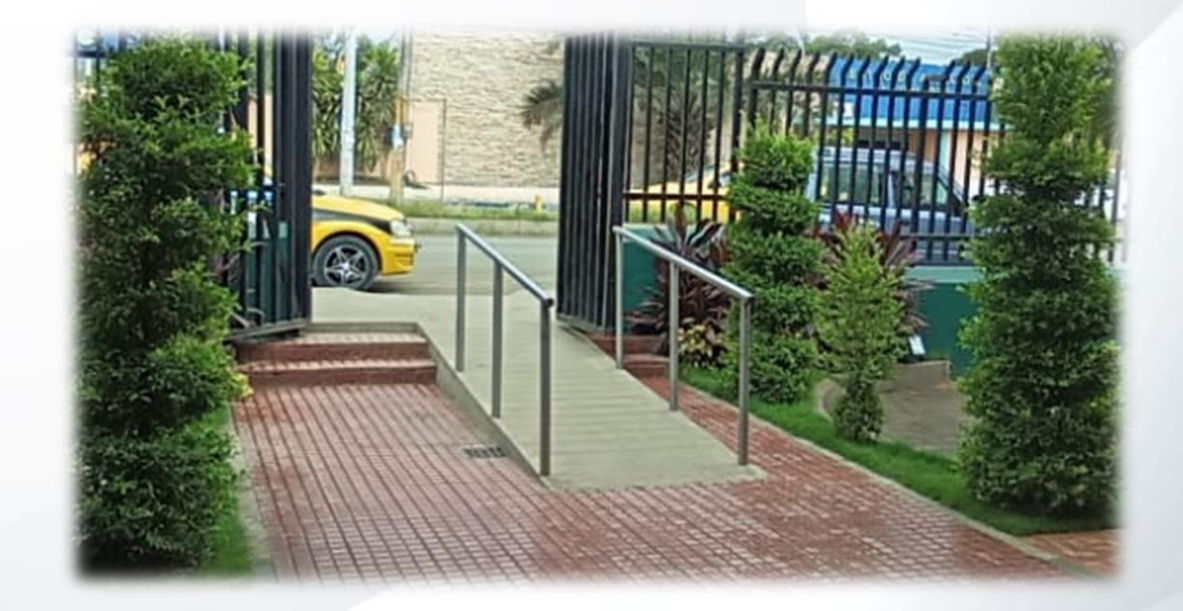

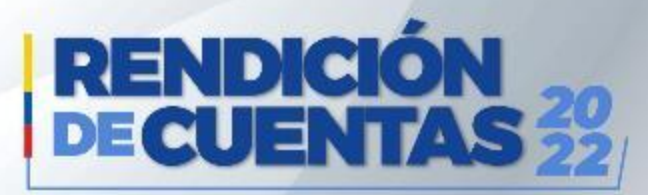

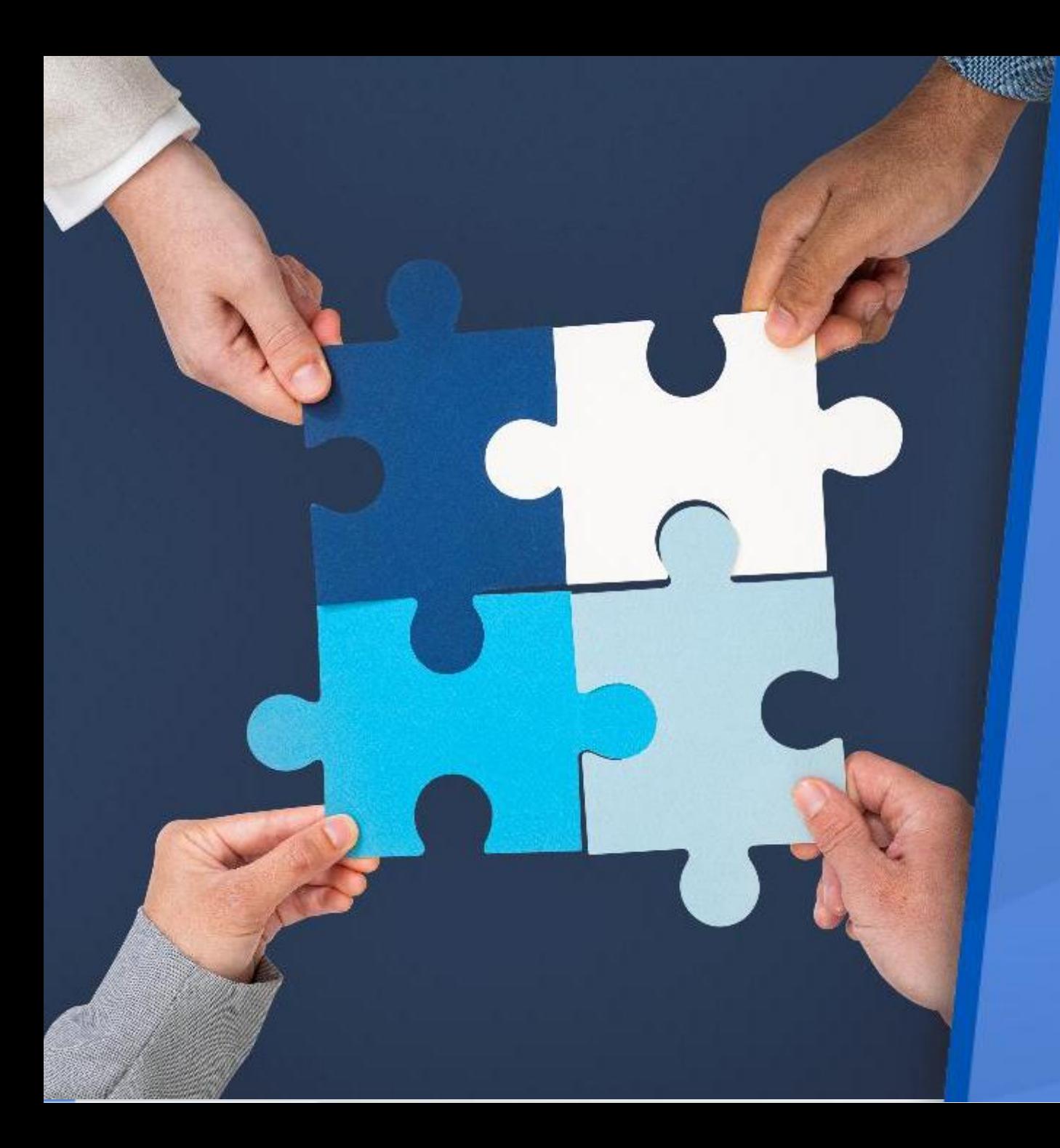

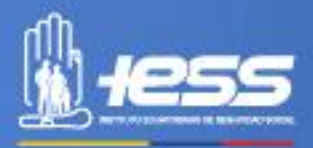

### **OBJETIVOS INSTITUCIONALES**

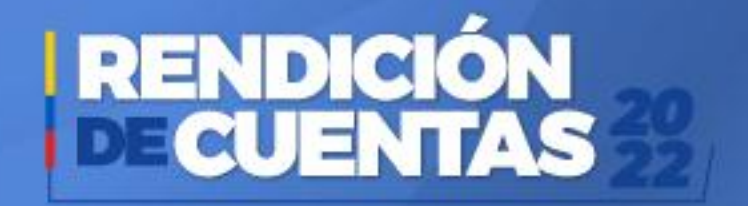

#### **Objetivos Institucionales**

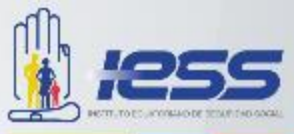

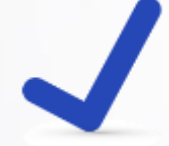

Incrementar la calidad, calidez y oportunidad en la prestación de servicios de salud.

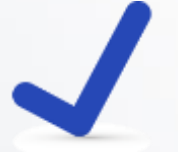

Incrementar el uso eficiente del presupuesto del establecimiento de salud.

Incrementar la eficiencia operacional del establecimiento de salud.

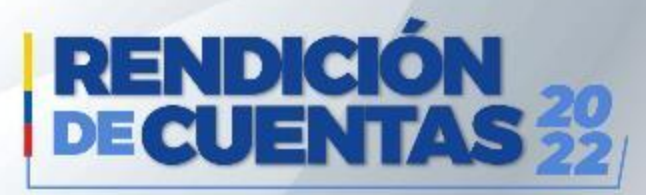

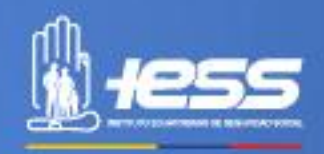

## **EJECUCIÓN PROGRAMÁTICA Y PRESUPUESTARÍA**

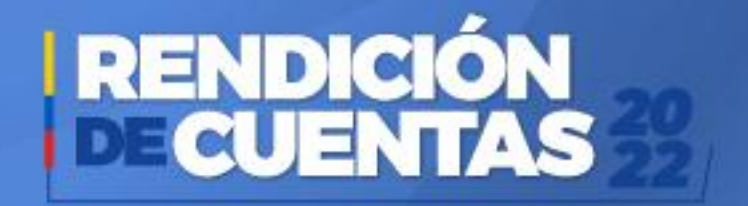

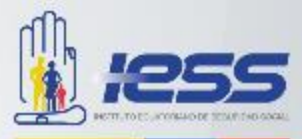

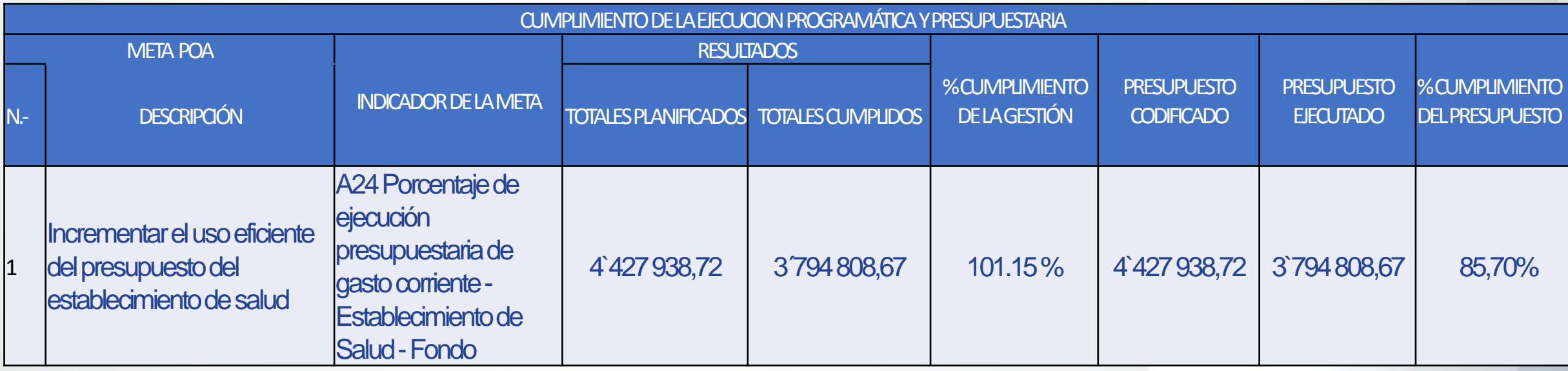

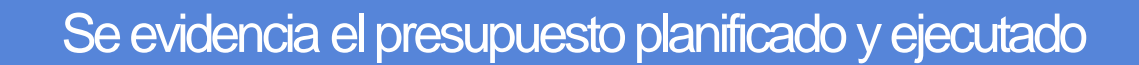

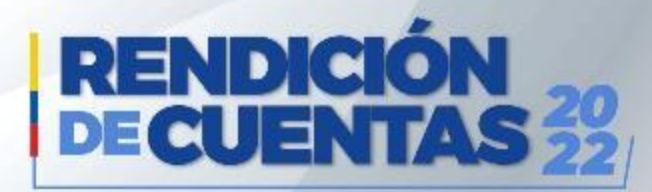

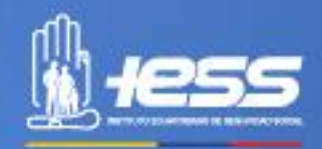

### **PROCESOS DE CONTRATACIÓN Y COMPRAS PÚBLICAS DE BIENES Y SERVICIOS**

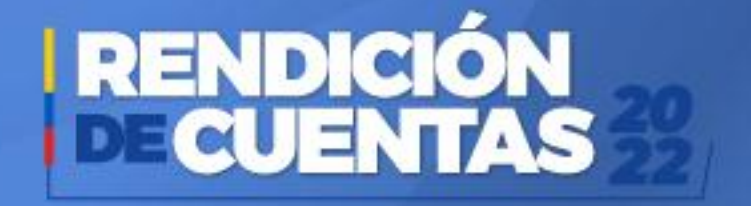

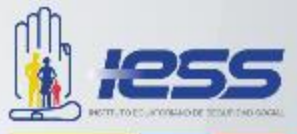

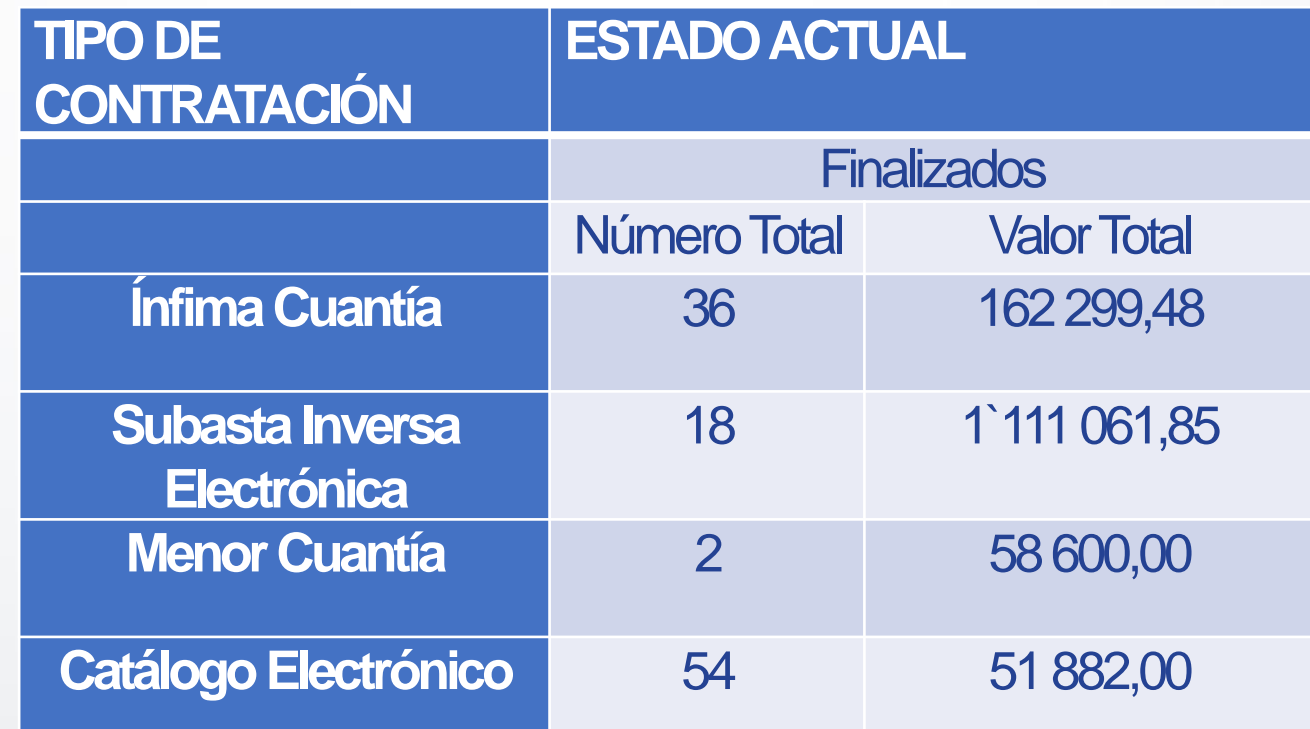

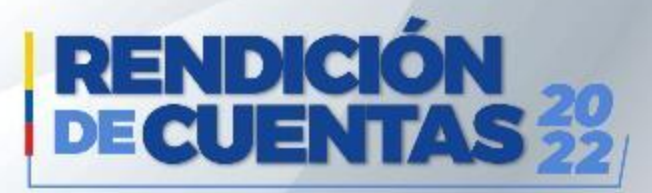

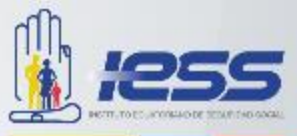

# **Contactos**

Déjenos sus comentarios, solicitudes y sugerencias.

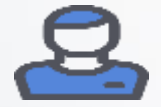

**Nombre:** Claribel Marin Quijije

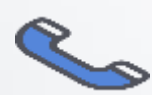

**Teléfono:** 0996811442

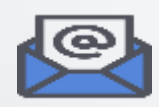

**E-mail:** claribel.marin@iess.gob.ec

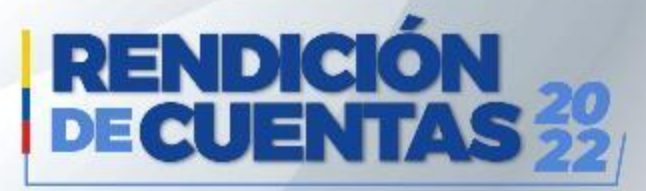

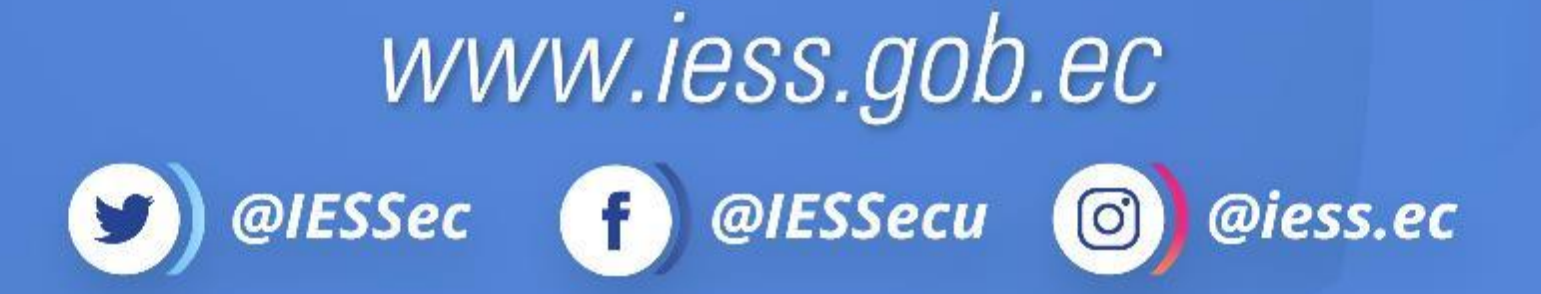

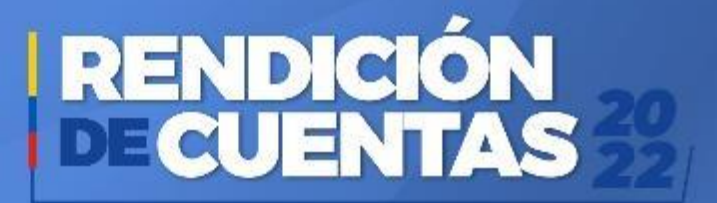